<span id="page-0-0"></span>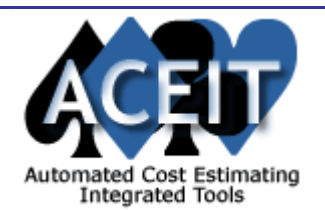

# ACEIT E-News: All About Inflation

The December ACEIT E-News is *All About Inflation*. This month's Tip of the Month is about [Using and](#page-0-0)  [Saving Cached Inflation Indices](#page-0-0). Read about the benefits of using the Excel Add-in program [ACEIT](#page-0-0)  [Inflation Utility](#page-0-0). Don't miss the December 2005 white paper on ACEIT.com, [Inflation Handling in ACE.](#page-0-0) Also read about the new half-day Seminar Series (starting with **Building and Using Inflation Indices in** [ACEIT and Excel](#page-0-0)) view our [2006 Training Schedule](#page-0-0) and monitor the latest [Support Alerts](#page-0-0).

#### *Overview* **Issue 11 - December 2005**

#### ir. **Using and Saving Cached Inflation Indices**

*Tip of the Month*

Individual ACE sessions are often sent to other users for review or updates. Sometimes, this "other" user may not have the inflation indices that were used by the originator to create and calculate the session. This can happen at the beginning of the year when updated system inflation indices are first published and not everyone has downloaded them. It can also happen if a user creates custom indices with the [Inflation Editor](http://www.aceit.com/Pages/Products/ProductPage.aspx?id=1931b88c-64a1-461e-b990-091baf4f4d84). It can be troublesome to share the source custom inflation tables (*see next month's E-News*). This is common with contractors whose inflation rates are different from governmentpublished rates.

Beginning in Version 6.0, ACE gave the user the ability to save inflation indices within the session. Any other user can therefore see the same calculated results as the originator because the all system and custom rates used in the session are stored with the session. Additionally, other users can save custom rates to their custom database by going to the session options dialog in ACE (**Tools > Session Options**), and clicking on the **Inflation** tab. At the bottom of the screen, there is an option to "Transfer to Custom DB".

ACEIT.com offers a wide variety of reference materials in it's [Library](https://www.aceit.com/Pages/Content/ContentListPage.aspx?type=4). You can find useful information such as white papers, conference presentation, How-To Guides, Tutorials and more. The following paper is highlighted in this E-News:

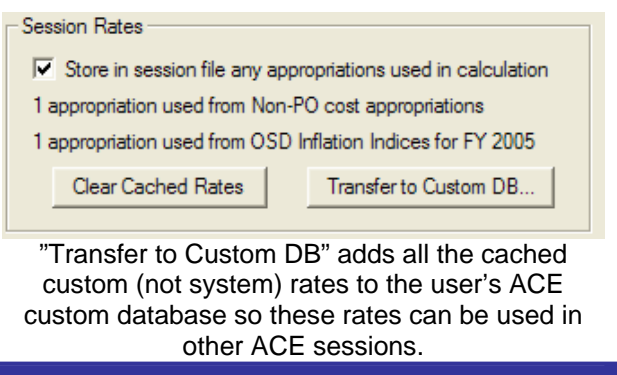

#### *ACEIT Highlight: Inflation Utility*

The ACEIT Inflation Utility is an Excel Add-in program that allows you to create dynamic inflation functions in an Excel spreadsheet. The inflation utility uses the same database of inflation indices that ACE uses. You can choose either the ACE system database, which contains OSD rates for all the services, or a user-created custom database, which contains custom indices entered using the Inflation Editor. The utility can convert costs from Base Year (BY or constant year) dollars in one year to BY dollars in another year, BY dollars to Then Year (TY, budget or current year) dollars, TY to BY dollars, and TY to TY dollars.

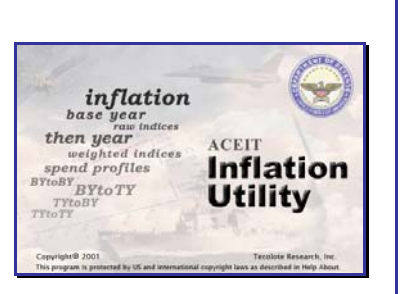

This new seminar is available on the West Coast January 25<sup>th</sup> and on the East Coast February 14<sup>th</sup>. For complete details and to register visit the [ACEIT training schedule](http://www.aceit.com/Pages/Training/SchedulePage.aspx) online.

January 2006 – April 2006 classes listed below. For a complete listing of all upcoming training, check the **ACEIT** training schedule online to view the 12 month class schedule.

The ACEIT Inflation Utility has been included with the ACEIT application suite since 2001 (ACEIT 4.1a) and it can be obtained separately. When obtained separately, it comes bundled with the Inflation Editor to enable you to build your own custom indices and provides a year of inflation table updates.

**On-Site** and Mechanics Training are available; contact our **Training Coordinator** for more information. *Support Alerts on ACEIT.com* 

#### *Downloads*

## **Inflation Handling in ACE**

Please see the **[Support Alert page](https://www.aceit.com/Pages/Support/SupportAlertsPage.aspx) of the ACEIT** website for more information on recent alerts and to view other Warnings and Informational postings. You will need to login and have current DMS.

#### **Inflation Handling in ACE**

Gina Fennell and Darren Elliott, authors

*Inflation is a common consideration when developing cost estimates. Within ACE is the capability to access System-provided inflation indices to allow for application of these indices. Since ACE is used by a wide range of users, there is a large interest in understanding the source of ACEIT inflation indices and the process used to update the indices in ACEIT. This document describes the inflation process in ACE, defines inflation, explains the sources of inflation, and documents the inflation calculations used by the various services.* 

To read this paper in its entirety, visit the [White Papers Section](http://www.aceit.com/Pages/Content/ContentListPage.aspx?type=4&sub=White+Papers) in our online Library.

#### *New Training Available*

#### **Building and Using Inflation Indices for ACEIT and Excel** *an ACEIT Seminar (half-day) Price: \$69*

#### **Description:**

 $\mathbf{z}$ 

V

This seminar is designed to review the foundational concepts of inflation indices and to provide students with hands-on training on how to build inflation indices based on annual inflation assumptions and outlay rates for use in ACEIT and Excel. Attendees will learn how to access System and Custom inflation indices within ACE and Excel and how to create Custom Inflation Indices. Attendees will also become familiar with the data format of ACEIT inflation indices, and learn the difference between Same Year (SY) and Then Year (TY) time-phased ACE results.

#### *Training Schedule*

### **Upcoming ACEIT Training**

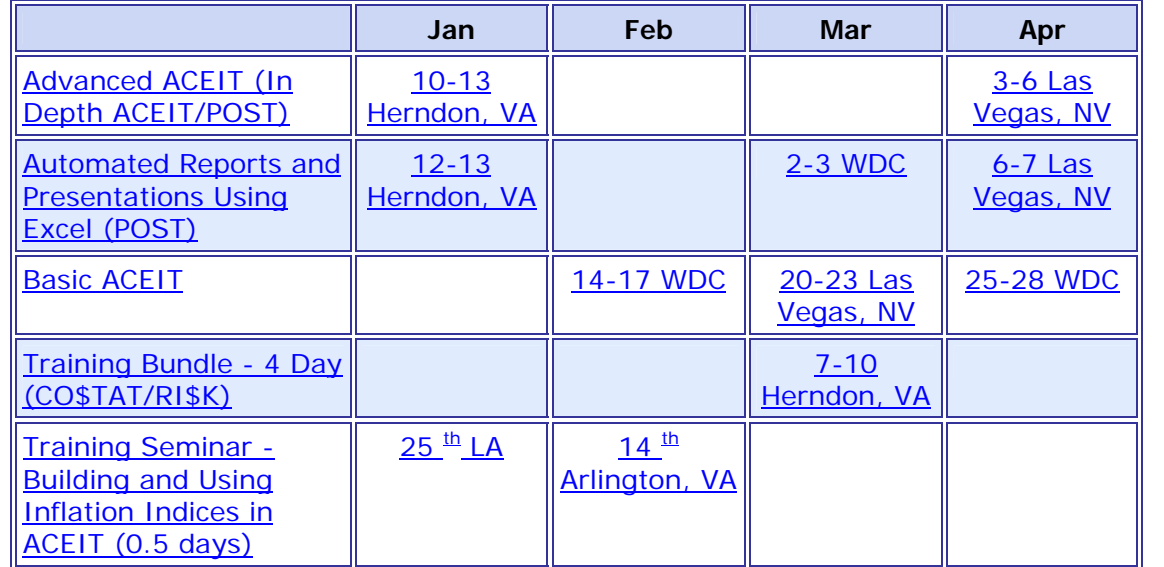

There has been **1 Informational Support Alert** posted since the last e-news. Below is a summary of this Informational Support Alert:

**2005 ACEIT Inflation Indices, 12/08/05 (Informational)** - ACEIT Inflation Indices for Army Operations & Maintenance (OMA) do not include a Fuel Only appropriation. The only OMA rates included in the ACEIT System tables are without Fuel; this is because, historically, the Fuel Only rates were never published. We do, however, publish Fuel Only rates for both the AF and the Navy. These rates are identical to each other and match the Army rates.

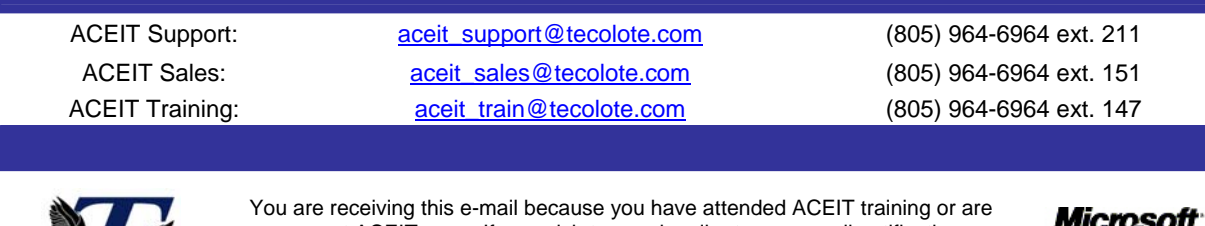

a current ACEIT user. If you wish to unsubscribe to our e-mail notifications, reply to this e-mail with REMOVE as the subject. Copyright © 2005 Tecolote Research, Inc.

**GOLD CERTIFIED** Partne